#### Atto di affidamento per

#### Avvio Rilevazione Frequenze

Numero: 19043804

Data: 07/10/2019

Referente CINECA: Fiammetta Buldrini

Riferimento: Dott.Giuseppe Mannino

Struttura organizzativa: Segreteria Tecnica Procedure informatiche e Servizi agli studenti

#### Si dà atto che

UNIVERSITA` DEGLI STUDI DI MESSINA, di seguito RICHIEDENTE, con sede legale in PIAZZA S. PUGLIATTI, n. 1 – 98122 MESSINA (ME), C.F. 80004070837 e P.IVA 00724160833, nella persona del Magnifico Rettore Prof. Salvatore Cuzzocrea, il quale dichiara di essere munito di tutti i necessari poteri per la sottoscrizione del presente atto

#### Premesso che:

a) CINECA Consorzio Interuniversitario, con sede legale in Via Magnanelli n.6/3, c.a.p. 40033 Casalecchio di Reno (Bologna), Codice fiscale 00317740371, P. IVA 00502591209, in persona del Direttore Generale Dott.David Vannozzi o per delega Dott. Giacomo Scillia, di seguito CINECA, è un consorzio interuniversitario di rilevanza nazionale, con finalità di sistema per l'istruzione, l'università e la ricerca, senza scopo di lucro formato da numerose università italiane, il CNR e il Ministero dell'Università e della Ricerca (MIUR), che svolge sull'Ente le funzioni di vigilanza;

b) RICHIEDENTE è membro effettivo del Consorzio CINECA;

c) CINECA ha per finalità istituzionale (Art. 3, comma 1 dello Statuto consortile) la produzione e lo sviluppo di servizi ad alta potenzialità ed efficienza e di trasferimento applicativo di tecnologie per lo sviluppo e l'eccellenza del sistema nazionale dell'istruzione superiore e della ricerca; nei propri ambiti di competenza (Art. 3, comma 2 dello Statuto consortile) il Consorzio è tenuto a dare esecuzione alle decisioni di affidamento o di incarico provenienti dagli Enti consorziati, fermo restando il rispetto dei principi di economicità, efficienza ed efficacia nonché di autonomia tecnica ed esecutiva;

d) come precisato dall'art. 9, comma 11 bis e ter del decreto-legge 19 giugno 2015, n. 78 (in Supplemento ordinario n. 32/L alla Gazzetta Ufficiale - serie generale - n. 140 del 19 giugno 2015 ), coordinato con la legge di conversione 6 agosto 2015 , n. 125: "11–bis. fanno parte del Consorzio interuniversitario CINECA, che opera senza scopo di lucro ed è sottoposto alla vigilanza del Ministero dell'istruzione, dell'università e della ricerca, persone giuridiche pubbliche o private che svolgono attività nel settore dell'istruzione, dell'università e della ricerca, secondo quanto previsto dallo statuto del Consorzio medesimo. 11-ter. Il Ministero dell'istruzione, dell'università e della ricerca e le altre amministrazioni consorziate esercitano, congiuntamente, sul Consorzio interuniversitario CINECA un controllo analogo a quello esercitato sui propri servizi, previo adeguamento, ove necessario, dello statuto del Consorzio medesimo";

e) Con delibera, in data 28 ottobre 2016, il Consiglio consortile di CINECA ha adottato il testo del nuovo Statuto consortile;

f) preso atto che lunedì 9 aprile 2018, con numero di protocollo 0030801, il Ministero dell'Istruzione, dell'Università e della Ricerca, così come dichiarato tramite propria nota del novembre 2017, ha presentato la domanda di iscrizione all'Elenco delle amministrazioni aggiudicatrici e degli enti aggiudicatori che effettuano affidamenti diretti nei confronti di propri organismi in house previsto dall'art. 192 del d.lgs. 50/2016, e che in data 20 dicembre 2018 il CINECA è stato iscritto quale organismo in house del suddetto ministero, il RICHIEDENTE pertanto procede all'affidamento nel rispetto delle condizioni previste dall'articolo 5, comma 1, del D.lgs 50/2016, nonché di quanto stabilito dalle Linee guida ANAC n. 7 aggiornate al D.lgs. 19 aprile 2017, n. 56 con deliberazione del Consiglio dell'Autorità Nazionale Anticorruzione n. 951 del 20 settembre 2017;

g) CINECA, ai sensi dell'Art. 4, comma 2 lettera a) D.Lgs 19 agosto 2016 n. 175, "Testo Unico in materia di società a partecipazione pubblica" in vigore dal 23 settembre 2016, indica quale propria finalità la produzione di

servizi di interesse generale come definiti art. 2, comma 1 lettera h) della stessa norma. CINECA si attiene, per quanto riguarda lo sviluppo della propria operatività, alle previsioni di cui all'art. 16 del citato D.Lgs. 175/2016;

h) ai sensi della norma richiamata nella premessa d) il RICHIEDENTE intende pertanto affidare a CINECA Consorzio Interuniversitario lo svolgimento di attività comprese nelle finalità consortili, comprese nelle materie di competenza e con le modalità definite dallo Statuto;

i) CINECA opera nell'esclusivo interesse degli Enti consorziati e non ha scopo di lucro. Le prestazioni rese dal consorzio nei confronti dei soggetti diversi dagli Enti consorziati devono rispondere agli scopi consortili e devono essere funzionali al migliore perseguimento di tali scopi;

j) nel presente atto vengono riportate le richieste formulate dal RICHIEDENTE nei confronti di CINECA, riguardo alle quali è già stata completata da parte di CINECA la verifica relativa al rispetto dei principi di economicità, efficienza ed efficacia nonché di autonomia tecnica ed esecutiva previsti dall'art. 3.2 del vigente statuto consortile subordinata al fatto che la formalizzazione del presente atto di affidamento abbia luogo entro 6 mesi, dalla data del presente atto.

#### Tutto ciò premesso il RICHIEDENTE, nell'ambito dei rapporti consortili, ha richiesto e

### affidato a CINECA lo svolgimento delle attività di seguito indicate per il periodo specificato al paragrafo "Estensione temporale" alle seguenti condizioni

#### 1) Denominazione dei paragrafi

Le denominazioni dei Paragrafi riportate nel presente atto sono apposte per mera comodità di lettura e non fanno parte del contenuto vincolante dello stesso.

#### 2) Premesse e condizioni generali

Tutte le premesse costituiscono parte integrante ed essenziale del presente atto.

Tutte le soluzioni e i servizi CINECA, tra cui anche l'hosting, sono resi disponibili nello stato in cui si trovano al momento del loro utilizzo e sono soggetti a modifiche evolutive o correttive secondo i programmi di manutenzione e sviluppo adottati e eseguiti da CINECA.

Nel caso in cui il presente atto sia relativo all'utilizzo di soluzioni CINECA I documenti descrittivi relativi alle soluzioni CINECA e all'eventuale servizio di hosting sono consultabili e scaricabili al link http://documentazione.cineca.it e le cui chiavi di accesso possono essere richieste al Demand Manager di riferimento. La documentazione tecnica e descrittiva viene aggiornata a seguito degli sviluppi effettuati. Il RICHIEDENTE si impegna a non consentire a terzi l'accesso alla documentazione reperibile al link http://documentazione.cineca.it.

Gli eventuali documenti allegati, elencati nel paragrafo "Allegati" sono parte integrante ed essenziale del presente atto.

Le prestazioni di cui al presente atto comprendono le attività e gli oneri necessari per lo svolgimento dei compiti derivanti al CINECA dalla nomina di quest'ultimo a Responsabile esterno del trattamento di dati personali ove tale nomina fosse necessaria. Nessun ulteriore corrispettivo è pertanto previsto per lo svolgimento delle attività richieste a CINECA da tale ruolo.

#### 3) Prestazione richiesta

#### Avvio Rilevazione Frequenze.

E' prevista la installazione e la configurazione della APP in oggetto come descritte da allegato tecnico.

#### 4) Oneri economici

Per le prestazioni che saranno erogate da CINECA il RICHIEDENTE si impegna a corrispondere:

- per Servizi in ambito Studenti Euro 1.675,00 (a Corpo);

- per l'utilizzo della APP RILEVAZIONE FREQUENZE Euro 1.500,00 (Canone annuale).

Tutti gli importi sopra specificati sono al netto dell'IVA di legge.

#### 5) Modalità di fatturazione

I servizi saranno fatturati al completamento delle attività.

I canoni del primo anno saranno corrisposti a fronte di fattura da emettersi a seguito di sottoscrizione del verbale di avvio a decorrere dal mese di avvio della soluzione. Per gli anni successivi i canoni saranno corrisposti a fronte di fattura da emettersi ad UNIVERSITA' entro il mese di aprile dell'anno di riferimento.

La partenza in produzione è prevista per l'1/10/2019.

#### 6) Condizioni di pagamento

Il versamento degli importi dovuti sarà effettuato a mezzo bonifico bancario entro 60 gg data fattura con accredito da effettuarsi sui seguenti conti correnti bancari "dedicati" intestati a CINECA:

Conto di Tesoreria: BANCA POPOLARE di SONDRIO, Filiale di Bologna via Riva di Reno, n.58/b – 40122 Bologna

IBAN IT14X0569602400000030000X43 Bank Swift POSOIT22.

Gli enti in tesoreria speciale possono effettuare il girofondo sul conto di Banca d'Italia

Conto Bankit (attuazione art. 35 commi 8-13 D.L. 24/01/2012 n.1): 0151884

IBAN: IT22Z0100003245240300151884.

Il RICHIEDENTE comunicherà a CINECA il codice univoco ufficio da riportare sulle fatture elettroniche.

#### 7) Estensione temporale

I servizi saranno erogati nel periodo 27/05/2019 - 31/12/2019.

Con riguardo alle attività relative ai servizi oggetto del presente atto, le Parti espressamente convengono che qualora la programmazione delle attività suddette richieda di prolungare i tempi di esecuzione, i Responsabili di Progetto rispettivamente designati dal RICHIEDENTE e da CINECA, potranno concordare per iscritto, anche a mezzo e-mail, variazioni nei tempi della prestazione.

#### 8) Obblighi relativi alla tracciabilità dei flussi finanziari

Il presente atto non è sottoposto alle norme sulla tracciabilità dei flussi finanziari di cui all'art. 3 della legge 136/2010 e non necessita di CIG, come affermato dell'Autorità di Vigilanza sui Contratti Pubblici nella determinazione del 22 Dicembre 2010 n.10 e ribadito nella Determinazione n.4 del 7 luglio 2011, al paragrafo 3.6

#### 9) Legge e Foro competente

Il presente atto è regolato in via esclusiva dalla legge italiana. Per ogni controversia che potesse insorgere fra le parti con riguardo all'interpretazione o esecuzione del presente atto sarà competente, in via esclusiva, il foro di Bologna.

#### 10) Previsioni Fiscali

Il presente atto è soggetto a registrazione in caso d'uso in base a quanto previsto dall'art. 5, comma 2 del Dpr. 131/1986. Le spese di registrazione sono a carico della parte richiedente.

L'imposta di bollo sul presente atto è assolta ai sensi del D.P.R. 642/72. L'assolvimento dell'imposta di bollo avverrà a cura di Cineca con modalità virtuale mediante l'autorizzazione rilasciata dall'Agenzia delle entrate in data 11 febbraio 2016 n. 2016/12144.

Le prestazioni oggetto del presente atto sono soggette ad IVA nella misura di legge. Tutti gli oneri economici a carico del RICHIEDENTE sono pertanto indicati al netto dell'IVA.

#### 11) Limiti di responsabilità di CINECA

Nei più ampi limiti di legge le parti espressamente concordano che la responsabilità complessiva assunta da CI-NECA per qualunque obbligazione risarcitoria comunque derivante da o connessa al presente atto non potrà in alcun caso superare l'importo dei corrispettivi effettivamente versati dalla controparte a CINECA nel corso dell'esercizio nel quale si verifica l'evento che dà luogo all'obbligo di risarcimento.

#### 12) Titolarità del diritto d'Autore

Tutti i diritti di sfruttamento economico dell'oggetto del presente atto sono riservati al CINECA. I programmi, le procedure, la documentazione tecnica ed ogni altro materiale non potranno pertanto essere in alcun modo utilizzati al di fuori di quanto espressamente previsto nel presente atto.

#### 13) Riservatezza delle informazioni e data protection

Il CINECA si impegna a mantenere riservate le informazioni relative alle attività del RICHIEDENTE di cui potrà ve-

nire a conoscenza nell'erogazione dei servizi oggetto del presente atto di affidamento. Tale obbligo di riservatezza

si intende esteso anche al periodo successivo all'erogazione della prestazione, fino a quando le suddette informazioni non vengano divulgate ad opera del RICHIEDENTE, oppure divengano di dominio pubblico.

Qualora le operazioni richiedano il trattamento di dati personali, CINECA si impegna a conformarsi alla normativa vigente, ed in particolare alle disposizioni del Regolamento europeo n. 2016/679 in materia di trattamento di dati personali (nel prosieguo, GDPR), alle normative nazionali in materia ed ai provvedimenti dell'Autorità Garante per la protezione dei dati personali, e ad accettare la nomina a Responsabile del trattamento di detti dati personali da parte del Titolare ai sensi dell'art. 28 del GDPR.

Resta inteso che è onere del RICHIEDENTE dimostrare di aver rispettato tutti gli obblighi sulla stessa gravanti ai sensi del GDPR, ivi incluso l'obbligo di fornire agli interessati l'informativa privacy ai sensi degli artt. 13 e 14 del GDPR e, ove necessario, raccogliere il relativo consenso ai sensi degli art. 6. co. 1, lett. a), 7, 8 e 9, co. 2, lett. a), non assumendosi CINECA alcuna responsabilità al riguardo.

#### 14) Recesso

Le parti espressamente convengono che a ciascuna di esse è attribuita la facoltà di recedere in qualunque momento dall'accordo, mediante comunicazione sottoscritta contenente le motivazioni del recesso, con preavviso non inferiore a 90 giorni dalla data nella quale si intende abbia effetto il recesso.

Ciascuna delle parti resta obbligata ad eseguire integralmente le prestazioni derivanti dall'accordo fino alla data di efficacia del recesso.

Tutti i corrispettivi per le attività svolte dal CINECA fino alla data di effettività del recesso restano integralmente dovuti, con obbligo da parte del soggetto affidante di provvedere ai relativi pagamenti nelle tempistiche indicate sull'atto.

#### 15) Allegati

"UNIME\_19043804 Rilevazione frequenze Allegato Tecnico.pdf".

#### UNIVERSITA` DEGLI STUDI DI MESSINA

#### Il Magnifico Rettore Prof. Salvatore Cuzzocrea

(atto sottoscritto in forma digitale)

Verificato il rispetto dei principi di economicità, efficienza ed efficacia nonché di autonomia tecnica ed esecutiva, il

CINECA, ai sensi dell'art. 3.2 del vigente statuto consortile, assume l'impegno di eseguire le attività richieste.

#### CINECA Consorzio Interuniversitario

#### Il Direttore Generale – Dott. David Vannozzi

#### Delega alla firma: Dott. Giacomo Scillia

(atto sottoscritto in forma digitale)

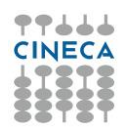

## **APP Rilevazione Presenze**

**Scheda Prodottov. beta-Version**

Ultima Modifica: 12/04/2019

### CINECA 艱 ķ.

### **Sommario**

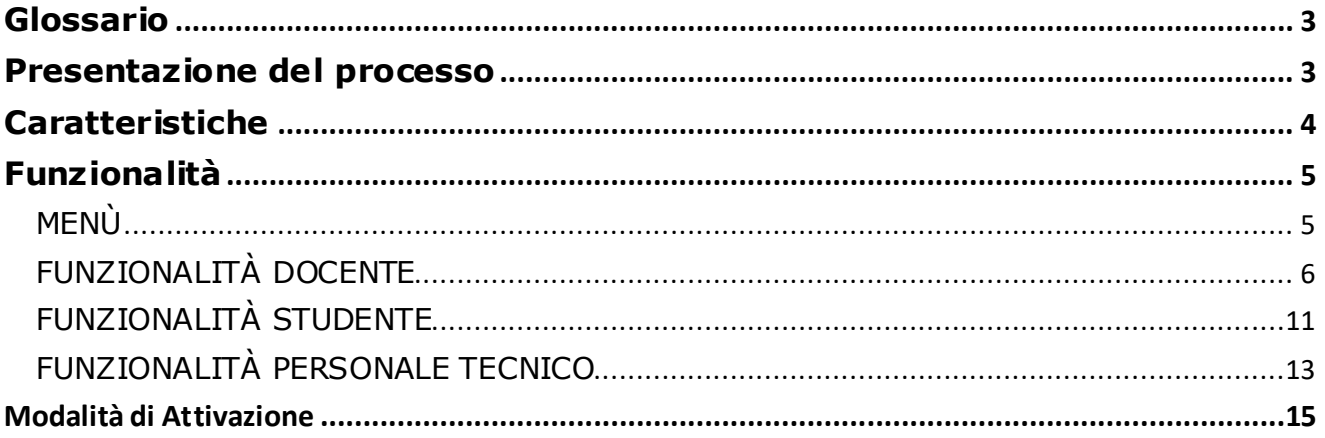

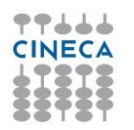

### <span id="page-10-0"></span>**Glossario**

<span id="page-10-1"></span>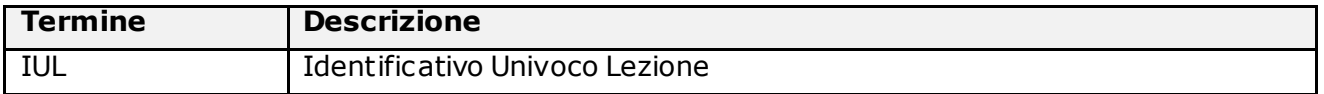

### **Presentazione del processo**

La rilevazione delle presenze è sempre stata, tradizionalmente, gestita dal docente in aula durante la lezione e tipicamente con un elenco sulla cattedra dove gli alunni firmavano vicino al loro nome.

Nel 2017 l'esigenza espressa da diversi Atenei di dematerializzazione di tale processo è confluita nell'istituzione in CINECA di un focus-group, al fine di approfondire le tematiche e problematiche del processo, e definire le specifiche iniziali di un sistema informativo a supporto.

La APP "Rilevazione Presenze" (nel seguito semplicemente RILPRES) è la risposta realizzativa di CINECA per il gruppo di atenei afferenti al focus-group che in via sperimentale nel 2018 hanno adottato tale soluzione.

Brevemente il *concept* dell'applicazione descritto successivamente è quello di dematerializzare la rilevazione delle presenze in aula degli studenti e memorizzarle all'interno di un database che si compone, a grandi linee, di elenchi di lezioni effettuate e partecipanti, cioè degli studenti presenti.

Il tutto mediante l'utilizzo di dispostivi "mobile" (smartphone e tablet) da parte dello studente e docente, o, in maniera sporadica, collegandosi ad un'applicazione web tramite un normale pc .

Il funzionamento generale del sistema è presto detto: il docente, una volta in aula, utilizza il proprio cellulare per generare il codice IUL della lezione da comunicare agli studenti.

Questi dovranno inserirlo a loro volta nei loro cellulari per confermare di essere in aula.

L' idea di base di questa prima versione dell'APP è piuttosto semplice ma consente di trarre, da subito, gli stessi benefici di un sistema di marcatura con badge, gli stessi problemi poiché potrebbe consentire agli studenti di compiere azioni improprie (non esiste un sistema per evitare raggiri), ma minor costi, poiché non saranno necessari apparati fisici come le macchine marcatempo.

RILPRES già nella sua versione iniziale supporta la funzionalità di geo localizzazione del dispositivo, sia in fase di generazione dello IUL da parte del docente e sia durante la marcatura dello studente. Questo consente al docente di avere a disposizione una funzionalità per effettuare controlli minimali sul posizionamento dello studente in aula. L'APP è predisposta poi per evolvere, in future release, verso controlli più avanzati.

Ad esempio In futuro il sistema potrà essere esteso e prevedere il supporto di meccanismi più sofisticati di rilevamento, quali l'utilizzo di *beacon* nell'ambito dei trend tecnologico di evoluzione dei sistemi di rilevamento della posizione.

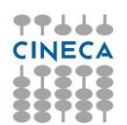

# <span id="page-11-0"></span>**Caratteristiche**

Da un punto di vista tecnologico e di sviluppo RILPRES rientra nella categoria delle **Progressive Web App** (**PWA)** che si riferisce ad [applicazioni web](https://it.wikipedia.org/wiki/Applicazione_web) che vengono sviluppate e caricate come normali [pagine web](https://it.wikipedia.org/wiki/Pagina_web), ma che si comportano in modo simile alle [applicazioni native](https://it.wikipedia.org/wiki/Applicazione_mobile) quando utilizzate su un [dispositivo](https://it.wikipedia.org/wiki/Smartphone) *mobile* (cellulare o tablet).

Diversamente dalle applicazioni tradizionali, le progressive web apps sono un ibrido tra le normali pagine web (o siti web) e le applicazioni mobili. Questo modello di applicazioni cerca di combinare le possibilità offerte dalla maggior parte dei moderni browser con i benefici dell'utilizzo in mobilità.

Il termine Progressive si riferisce al fatto che, dal punto di vista dell'esperienza utente, queste applicazioni possono abilitare una serie di funzionalità aggiuntive alle normali pagine web a seconda delle funzionalità offerte dal dispositivo, per essere percepite, nei casi di utilizzo da dispositivi mobile, a tutti gli effetti come delle app native.

I profili di utenza principali di RILPRES con il relativo set di funzionalità disponibili, sono:

- Il Docente:
	- o avvia la rilevazione,
	- o richiede la verifica delle presenze,
	- o inserisce manualmente una presenza laddove necessario,
	- o verifica il posizionamento delle presenze rilevate e geolocalizzate,
	- o segnala ritardi,
	- o chiude la rilevazione,
	- o visualizza e gestisce lo storico delle rilevazioni,
	- $\circ$  delega la rilevazione ad un altro docente,
	- $\circ$  effettua la rilevazione tramite delega ed estrae la lista dei presenti in formato excel;
- Lo Studente:
	- o inserisce la marcatura della presenza,
	- o conferma la presenza all'atto della richiesta di verifica,
	- o visualizza lo storico delle marcature.

RILPRES prevede anche l'accesso per un utente di profilo PTA (Personale Tecnico di Ateneo) che può fungere da "facente funzioni" di un docente vale a dire sostituirsi al docente in situazioni impreviste o in caso di problemi (es. Dimenticanza del cellulare da parte docente, eccetera).

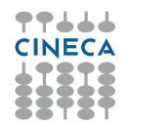

## <span id="page-12-0"></span>**Funzionalità**

# <span id="page-12-1"></span>**Menù**

L'autenticazione degli utenti avviene mediante protocollo OAuth2 e rende possibile integrare RILPRES in modo semplice con l'infrastruttura di gestione delle identità in uso presso l'ateneo.

Le credenziali di accesso a RILPRES sono le stesse che il docente o studente utilizza, ad esempio, per accedere normalmente ai servizi webESSE3 in ateneo.

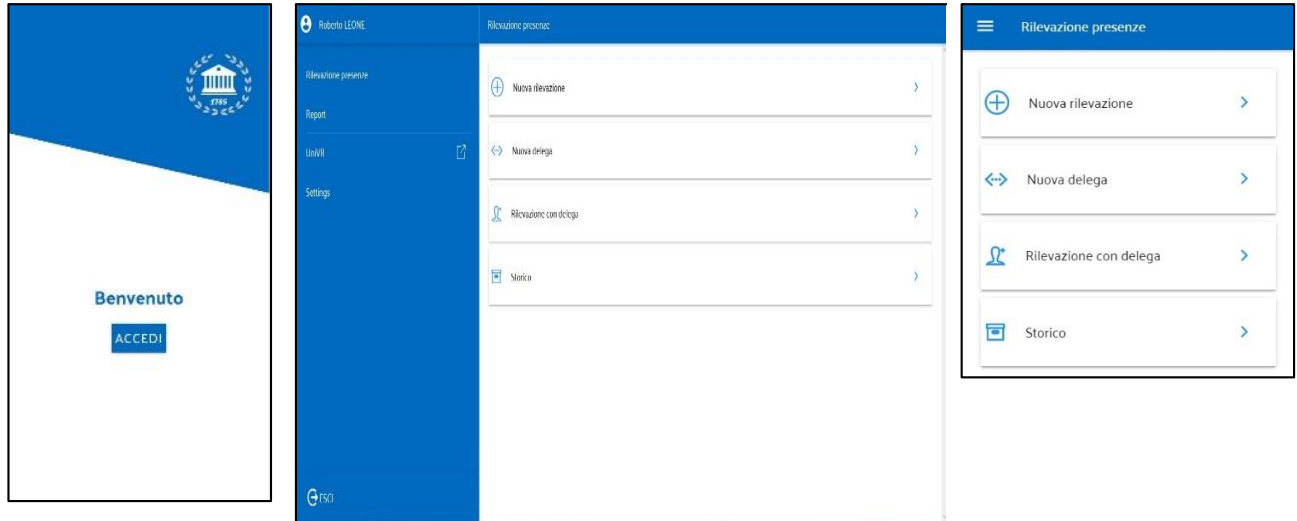

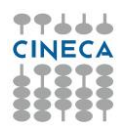

# <span id="page-13-0"></span>**Funzionalità Docente**

Il Docente ha a disposizione un ampio spettro di azioni possibili riguardanti la rilevazione delle presenze:

- avvia la rilevazione: selezionando un'attività didattica di sua competenza ne avvia la rilevazione essendo aggiornato in tempo reale delle presenze marcate;
- richiede la verifica delle presenze: per una rilevazione in corso il docente può richiedere la verifica delle presenze e gli studenti presenti dovranno inviare la conferma entro un certo tempo;
- inserisce manualmente una presenza laddove necessario: può inserire una presenza manualmente nel caso in cui lo studente sia impossibilitato a farlo;
- verifica il posizionamento delle presenze rilevate e geo localizzate: ha la possibilità di visualizzare una mappa Google con le presenze degli studenti che sono state geo localizzate;
- segnala un abuso: può inserire una segnalazione di abuso relativa ad uno degli studenti che sono presenti;
- chiude la rilevazione: effettua la chiusura della rilevazione;
- visualizza e gestisce lo storico delle rilevazioni: può visualizzare la lista delle rilevazioni che ha effettuato;
- delega la rilevazione ad un altro docente: emette un codice che un altro docente potrà utilizzare per gestire la rilevazione in sua vece;
- effettua la rilevazione tramite delega: utilizza il codice emesso da un altro docente per gestire la relativa rilevazione;
- estrae la lista dei presenti in formato .CSV: ha a disposizione un cruscotto che tramite una serie di filtri gli permette di estrarre la lista dei presenti per una DATA di rilevazione.

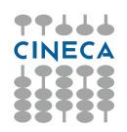

Di seguito una serie di immagini che evidenziano le funzionalità sopra descritte.

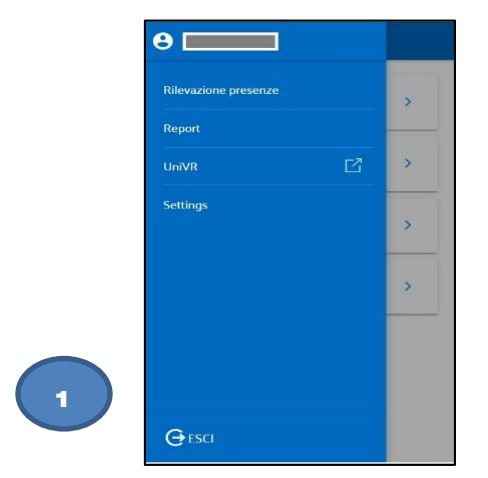

Menù dell'applicazione con le funzionalità disponibili per il docente.

Il link nell'esempio "UniVR" consente di inserire nel menù una URL di navigazione verso il sito istituzionale di ateneo

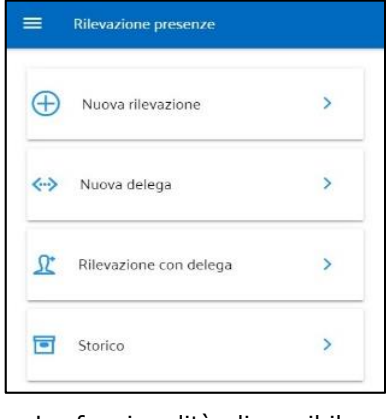

Le funzionalità disponibile relative alla rilevazione presenze.

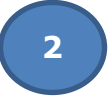

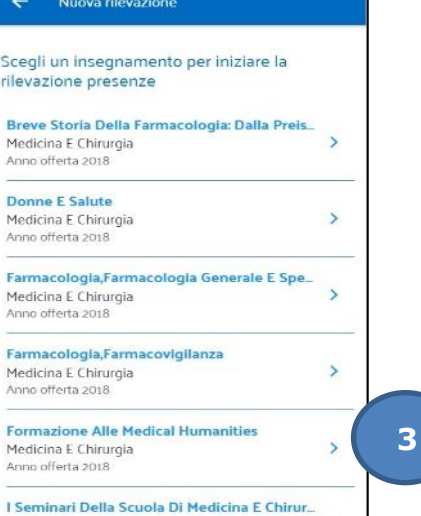

Nuova Rilevazione: viene visualizzata la lista degli "incarichi" del docente (descrizione Attività Didattica, il l corso di studi di appartenenza e l'anno di offerta) estratti dal sistema della Didattica (UGOV-Didattica).

Selezionare il singolo insegnamento per il quale si vuol avviare la rilevazione.

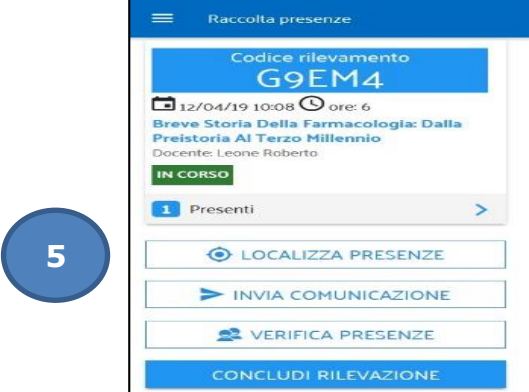

La rilevazione è avviata, il docente comunica (extra app) agli studenti il codice rilevamento in modo che possano inserire la marcatura. La stessa viene letta e visualizzata in tempo reale dal sistema.

È possibile visualizzare la lista delle marcature inserite cliccando su "Presenti". È possibile inoltre avviare una verifica delle presenze che richiederà la conferma dei presenti entro un certo tempo. Il docente può cancellare la rilevazione tramite l'apposita icona del "cestino" o concluderla tramite l'apposito pulsante. Può anche visualizzare una mappa con tutte le marcature inserite per le quali è abilitata la geolocalizzazione.

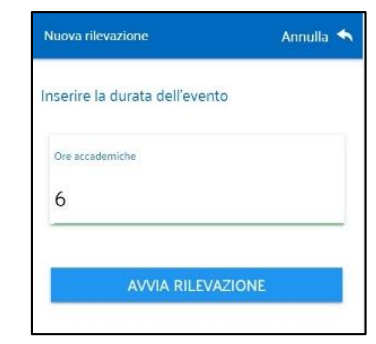

**4**

Viene visualizzata la pagina di avvio rilevazione, nella quale il docente può inserire le ore di durata della lezione.

Con "Avvia Rilevazione" viene generato il codice IUL identificativo della lezione

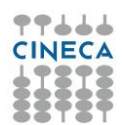

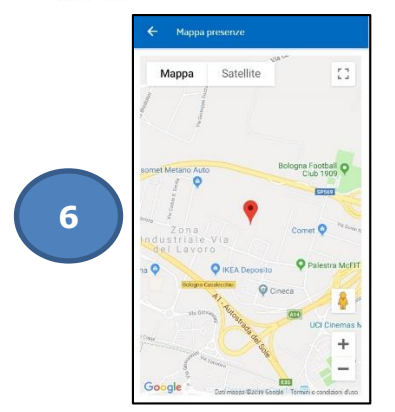

Le marcature degli studenti che hanno dato il consenso alla "geo localizzazione" del proprio dispositivo, viene visualizzata al docente mediante la funzionalità Google Maps. Il docente mediante in "punti di contatto" in mappa può velocemente verificare le "prossimità" dei presenti rispetto all'aula di lezione.

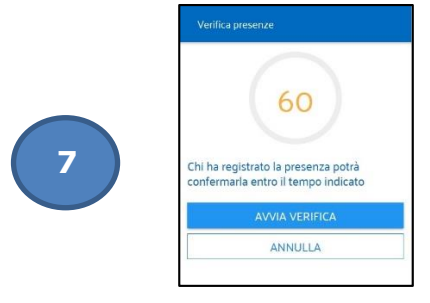

La pagina di avvio della verifica delle presenze. In questo caso i presenti hanno 60 secondi per confermare.

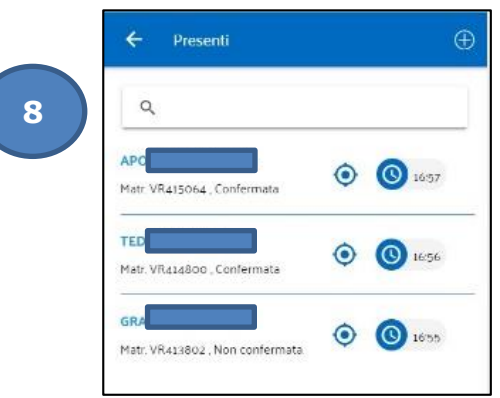

La lista dei presenti. Il simbolo del GPS permette l'accesso alla mappa Google con la localizzazione. L'icona in alto a destra permette l'inserimento manuale di uno studente impossibilitato a marcare con un dispositivo.

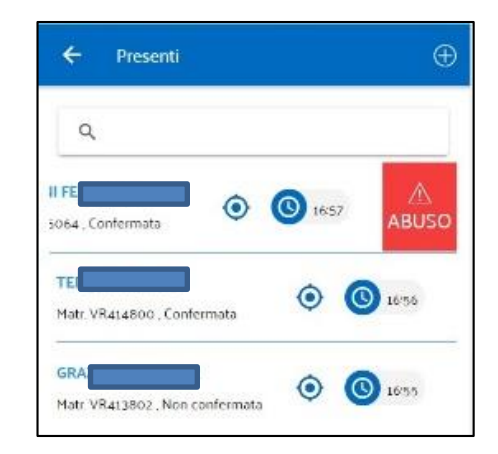

Selezionando lo studente ed effettuando l'azione di trascinamento ("Swipe") verso sinistra su di una delle marcature registrate, il docente può segnalare un abuso, di marcatura, da parte di uno studente.

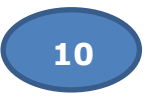

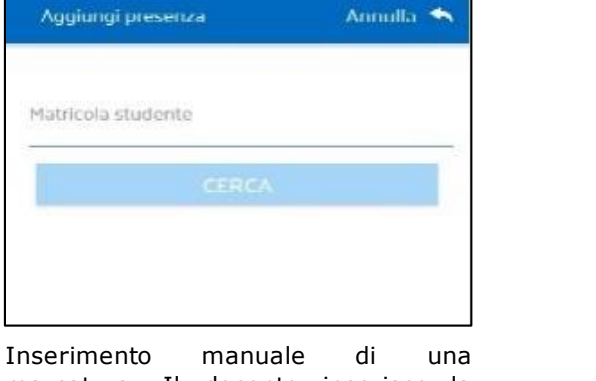

marcatura. Il docente inserisce la matricola e ricerca lo studente.

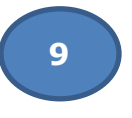

**CINECA** Via Magnanelli, 6/3 40033 Casalecchio di Reno (BO) Tel. 051-6171411 Fax 051-6132198

**11**

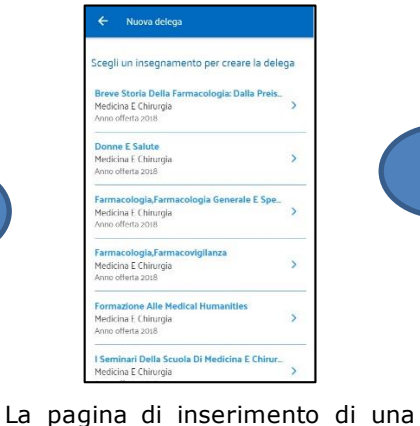

nuova delega tramite la quale il docente seleziona l'insegnamento per il quale creare la delega.

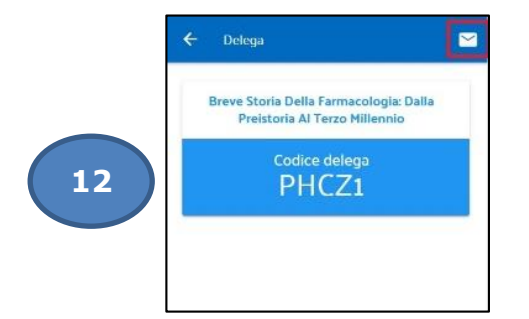

Codice della delega creato. È possibile inviare il codice tramite email, se la App è in esecuzione in un browser da PC o condividerlo tramite social se in esecuzione da Smartphone.

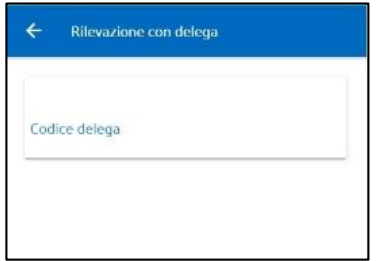

In questo caso, invece, è il docente che utilizza un codice delega che gli è stato comunicato per effettuare una rilevazione facendo le veci di un altro docente.

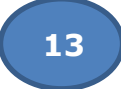

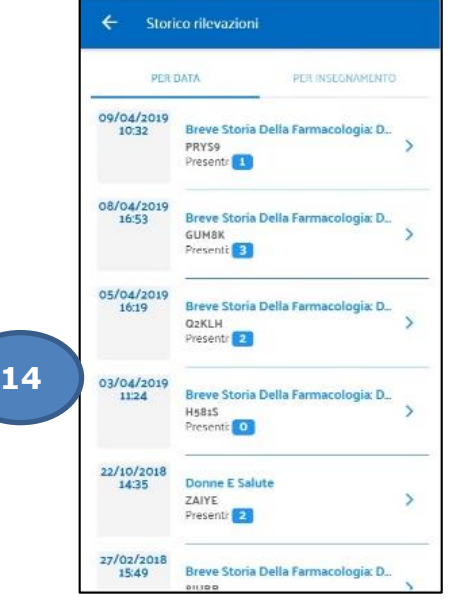

Nella pagina dello "Storico Rilevazioni" il docente visualizza tutte le rilevazioni da lui effettuate sia per data che per insegnamento. In questa immagine la lista per data, cliccando sulla singola rilevazione vengono visualizzate tutte le informazioni relative ad essa.

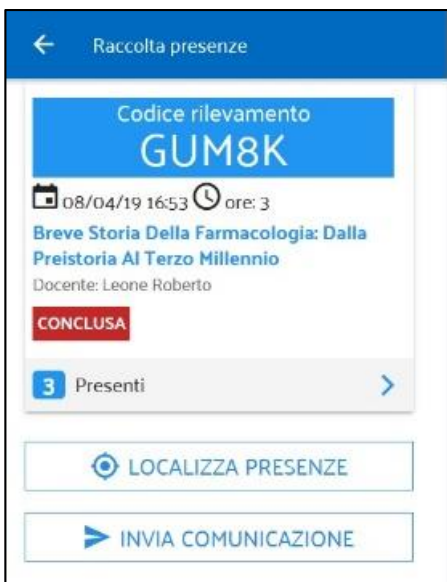

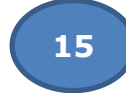

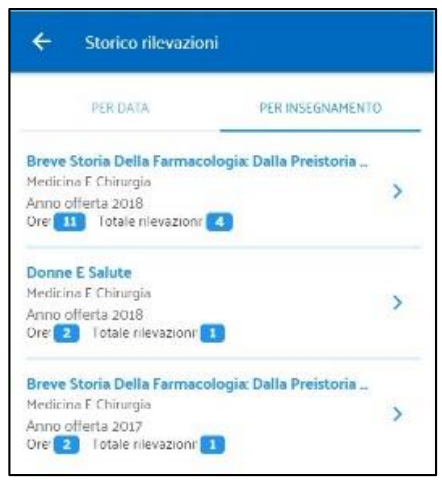

Lo storico rilevazioni per insegnamento. Si notino i totali per ore lezione e numero di rilevazioni. Cliccando su uno di essi si accede alla lista delle rilevazioni relative all'insegnamento.

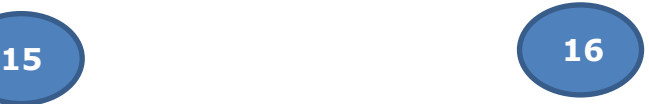

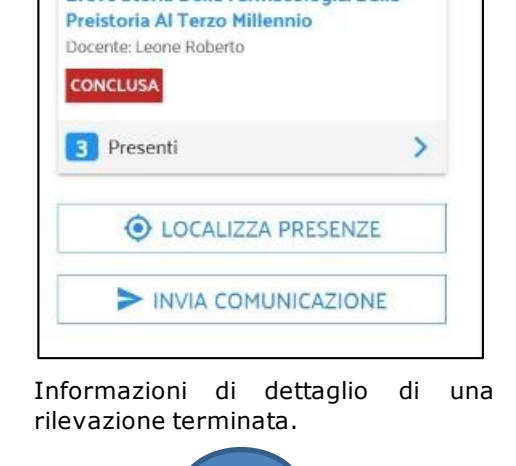

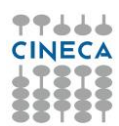

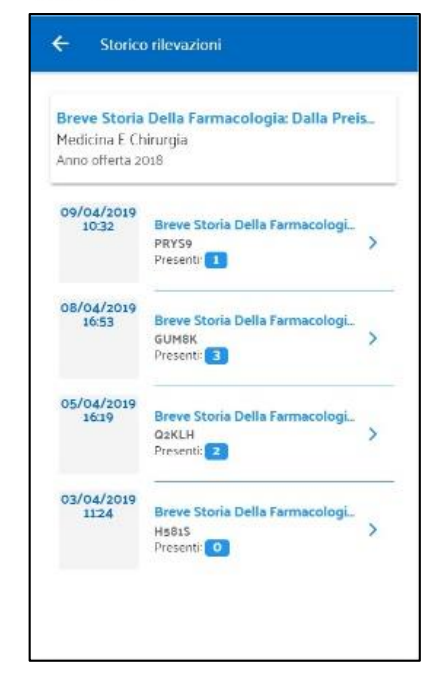

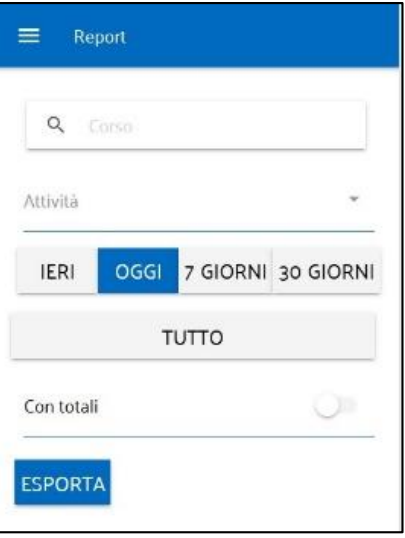

La pagina che permette di esportare in formato .CSV la lista dei presenti utilizzando vari filtri.

La lista delle rilevazioni per un singolo insegnamento.

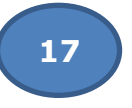

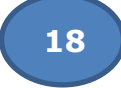

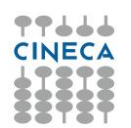

# <span id="page-18-0"></span>**Funzionalità STUDENTE**

Lo studente ha a disposizione le seguenti azioni:

- inserisce la marcatura: utilizzando il codice fornito dal sistema e condiviso dal docente, lo studente effettua la marcatura;
- conferma la presenza: quando il docente richiede la verifica della presenza, lo studente deve utilizzare l'apposita funzionalità per confermare la sua presenza. Lo stato della sua presenza verrà evidenziato al docente.
- visualizza lo storico delle marcature: le marcature effettuate saranno visualizzate insieme ad una serie di informazioni utili a verificare lo stato della frequenza.

Di seguito una serie di immagini che evidenziano le funzionalità sopra descritte.

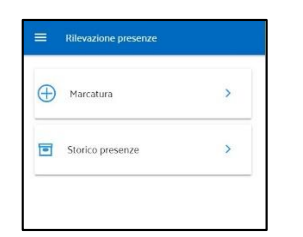

Le funzionalità disponibili per lo studente.

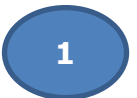

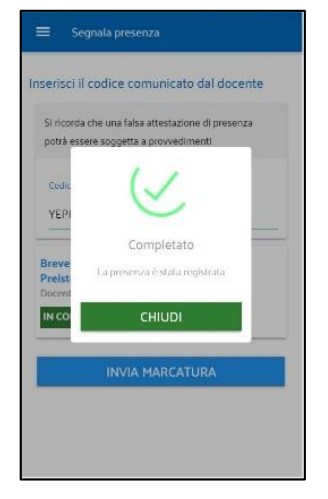

Premendo il pulsante "Invia Marcatura" al termine dell'operazione si ha il seguente messaggio di conferma.

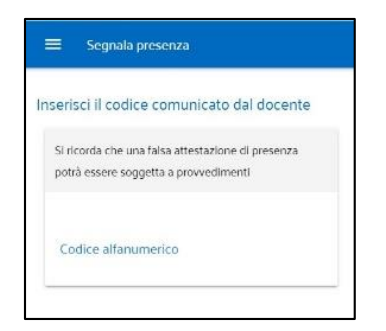

Cliccando sulla voce "Marcatura" dell'immagine 22 lo studente visualizza la seguente pagina dove dovrà inserire il codice fornito dal docente.

**2**

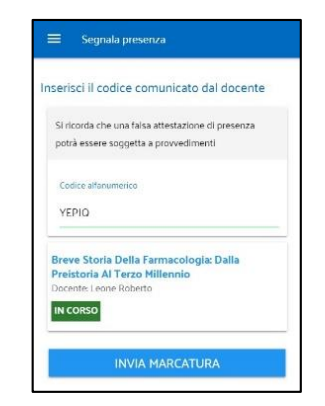

**3**

Inserendo il codice viene visualizzato l'insegnamento per cui si effettua la marcatura.

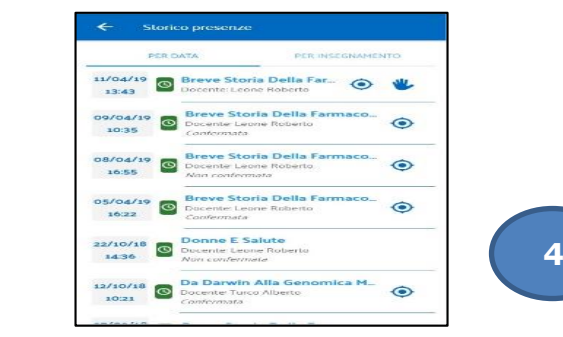

Lista delle marcature inviate, visualizzabili per data o per insegnamento. L'icona dell'orologio indica se la marcatura è stata effettuata in orario (verde), in ritardo (gialla) o se è stato segnalato un abuso (rossa). L'icona del GPS, se cliccata, visualizza la pagina con la mappa riportante la presenza geo localizzata. Nel caso non sia presente, la presenza non è geo localizzata. L'icona "Mano Alzata" indica che per quell'insegnamento è in corso una richiesta di conferma presenza, cliccando su di essa lo studente invierà la conferma e riceverà un messaggio di operazione conclusa con successo. Sotto il nome del docente vi è l'indicazione che per quell'insegnamento sia stata confermata la presenza.

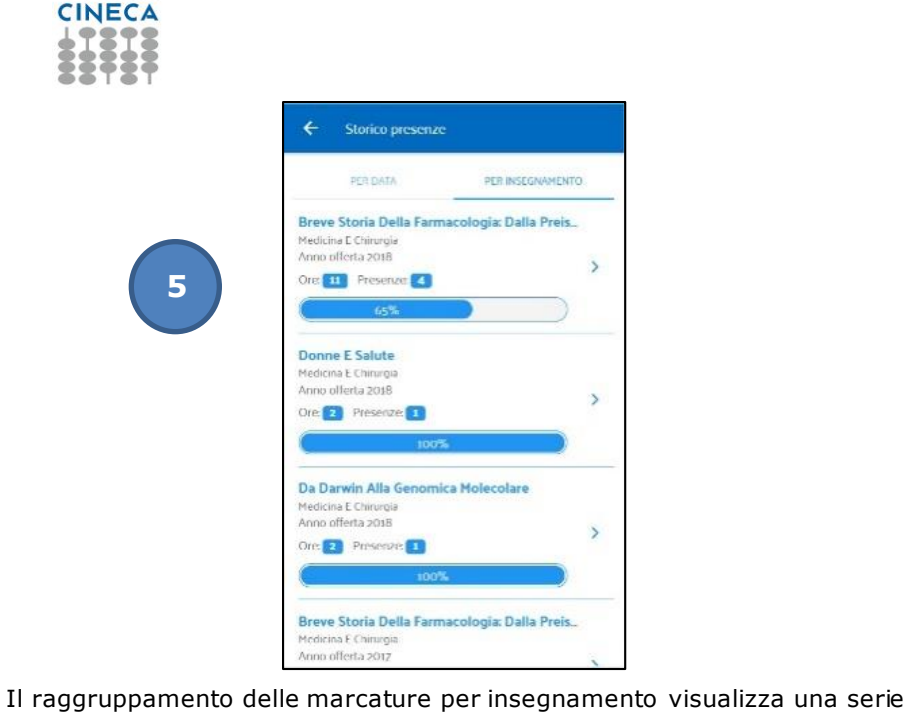

**5**

77666 **CINECA** 

di informazioni estremamente utili per lo studente. Come l'indicazione delle ore di lezione seguite, il numero di presenze e soprattutto la percentuale del rapporto tra presenze ed ore di lezione, dato fondamentale per

l'attestazione della frequenza dell'insegnamento visualizzato.

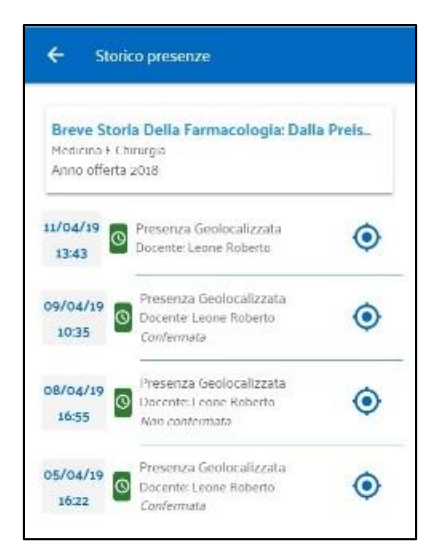

Cliccando sul singolo insegnamento visualizziamo il dettaglio delle marcature per la stessa. Le icone visualizzate ricalcano le stesse funzionalità spiegate in precedenza.

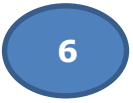

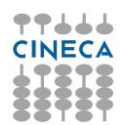

**1**

# <span id="page-20-0"></span>**Funzionalità Personale Tecnico**

Il personale tecnico di ateneo è una sorta di profilo Super User che può impersonare qualsiasi docente potendo quindi effettuare tutte le azioni a sua disposizione per il dettaglio delle quali vi riportiamo a quanto descritto precedentemente.

Di seguito alcune immagini esplicative.

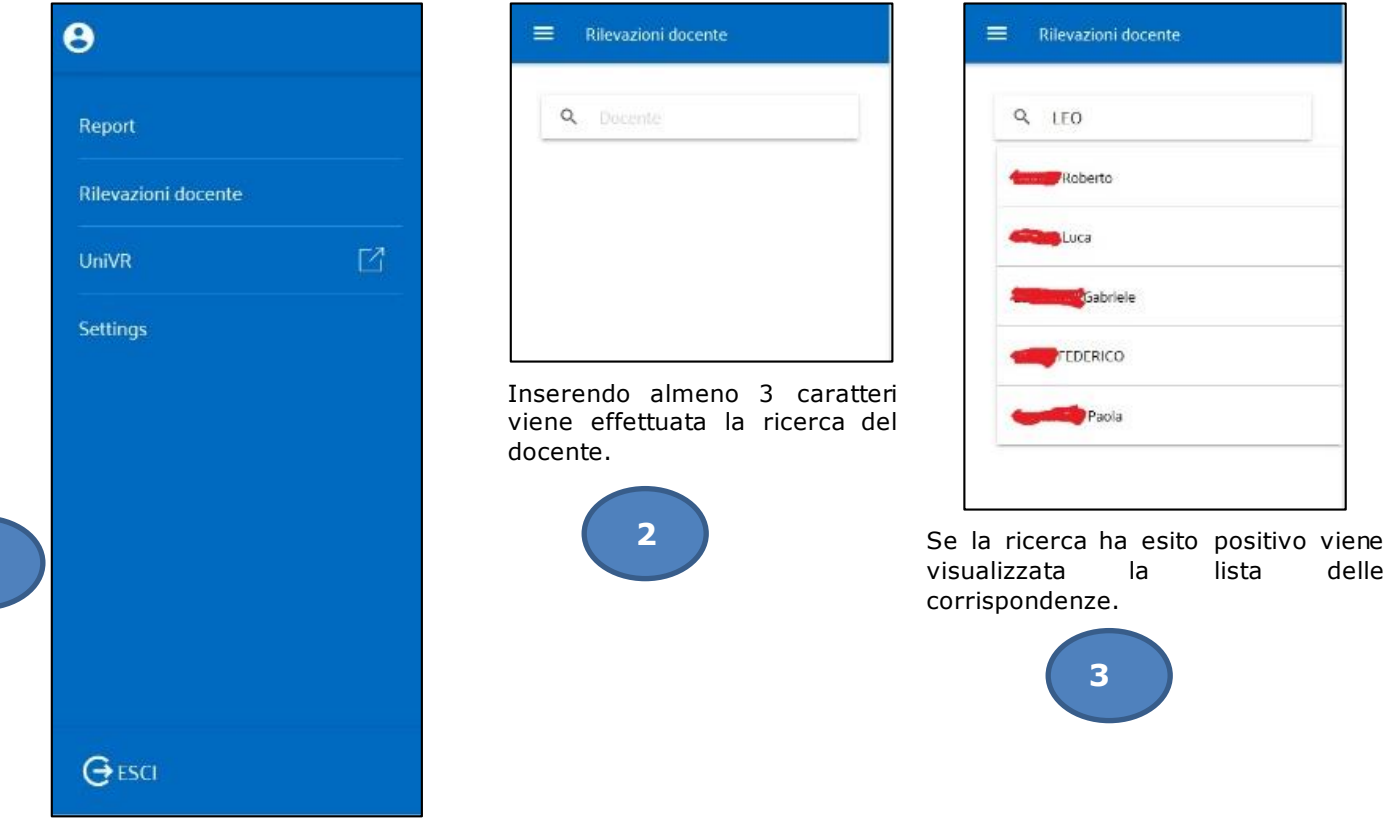

Il menù presenta la voce "Report" che ric alca la stessa funzionalità fornite per il docente. La voce "Rilevazioni Docente" visualizza una pagina di ricerca e tramite essa il dettaglio delle rilevazioni di un docente.

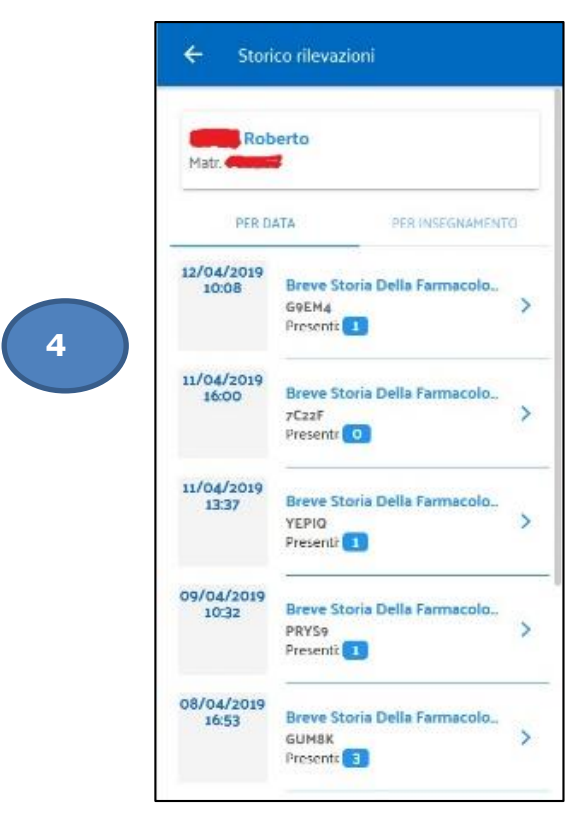

Cliccando sul nome di un docente si viene indirizzati alla pagina dello storico delle rilevazioni che ha le stesse funzionalità descritte per il docente alle quali rimandiamo per il dettaglio. Evidenziamo solo come, tra le altre informazioni, venga visualizzato il codice necessario per la marcatura da parte dello studente.

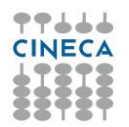

### <span id="page-22-0"></span>**Modalità di Attivazione**

L'APP Rilevazione Presenze ha un'architettura "in cloud", viene attivata da CINECA nella logica di servizio "Platform as-a Services" (PAAS), non sono previste pertanto installazioni "on premise", presso la sede dell'Ateneo.

L'architettura di integrazione di RILPRES prevede come prerequisito l'utilizzo da parte dell'ateneo dei prodotti:

- Student Information System (ESSE3)
- UGOV Programmazione Didattica

Nel relativo progetto di attivazione (start-up) sono comprese le giornate di assistenza per la configurazione dell'applicazione, relativamente alla personalizzazione dell'applicativo è compreso la sostituzione del logo dell'ateneo.